#### **Physical Organization: SQL Server**

Leggere Cap 7 Riguzzi et al. Sistemi Informativi

#### **Tables**

- Tables and indexes are stored as a collection of 8 KB pages
- A table is divided in one or more **partitions**
- Each partition contains data rows in either a **heap** or a **clustered table**.
- The pages of the heap or clustered index are managed in one or more **allocation units**, depending on the column types in the data rows.

#### **Tables**

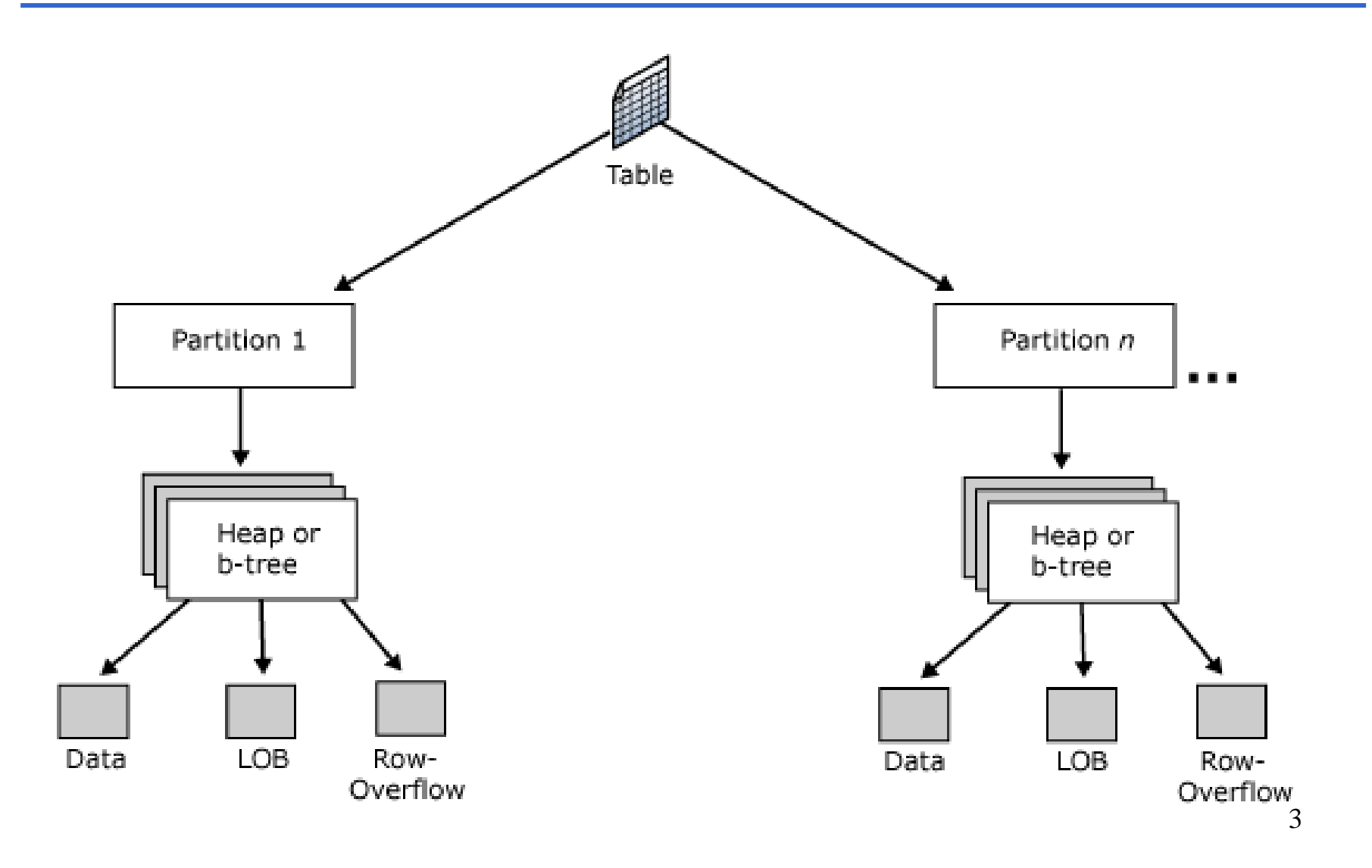

# **Partitions**

- Table and index pages are divided in one or more partitions.
- By default, a table or index has only one partition that contains all the table or index pages. The partition resides in a single filegroup.
- When a table or index uses multiple partitions, the data is partitioned horizontally so that groups of rows are mapped into individual partitions, based on a specified column.

## **Partitions**

• The partitions can be put on one or more filegroups in the database. The table or index is treated as a single logical entity when queries or updates are performed on the data.

# **Organization of a Partition**

- SQL Server tables use one of two methods to organize their data pages within a partition:
- **Clustered tables**: tables that have a clustered index. The data rows are stored in order based on the clustered index key. The clustered index is implemented as a B+tree index.
	- The pages in each level of the index, including the data pages in the leaf level, are linked in a doublylinked list.
- **Heaps**: tables that have no clustered index. The data rows are not stored in any particular order, and there is no particular order to the sequence of the data pages. The data pages are not linked in a linked list.

# **Allocation Units**

• An allocation unit is a collection of pages within a heap or B+tree used to manage data based on their page type.

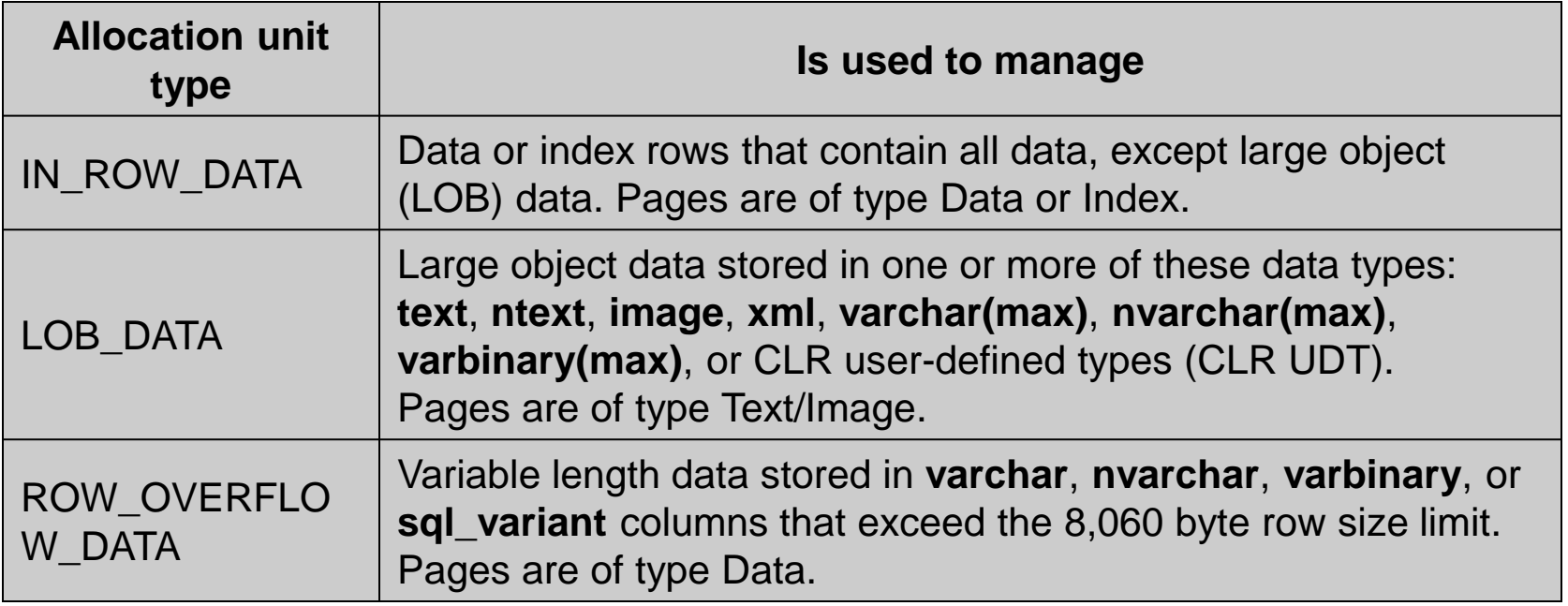

## **Heaps**

- A heap stores a table without a clustered index.
- When a heap has multiple partitions, each partition has a heap structure that contains the data for that specific partition.

# **Clustered Tables**

- They are organized as B+-trees
- One page per node
- The leaf nodes contain the data pages of the underlying table.
- Thus the data is stored inside the clustered index
- The pages in each level of the index are linked in a doubly-linked list.
- When a clustered index has multiple partitions, each partition has a B+-tree structure that contains the data for that specific partition.

### **Clustered Tables**

- The pages in the data chain and the rows in them are ordered on the value of the clustered index key.
- All inserts are made at the point where the key value in the inserted row fits in the ordering sequence among existing rows.

**A Clustered Table in a Single Partition**

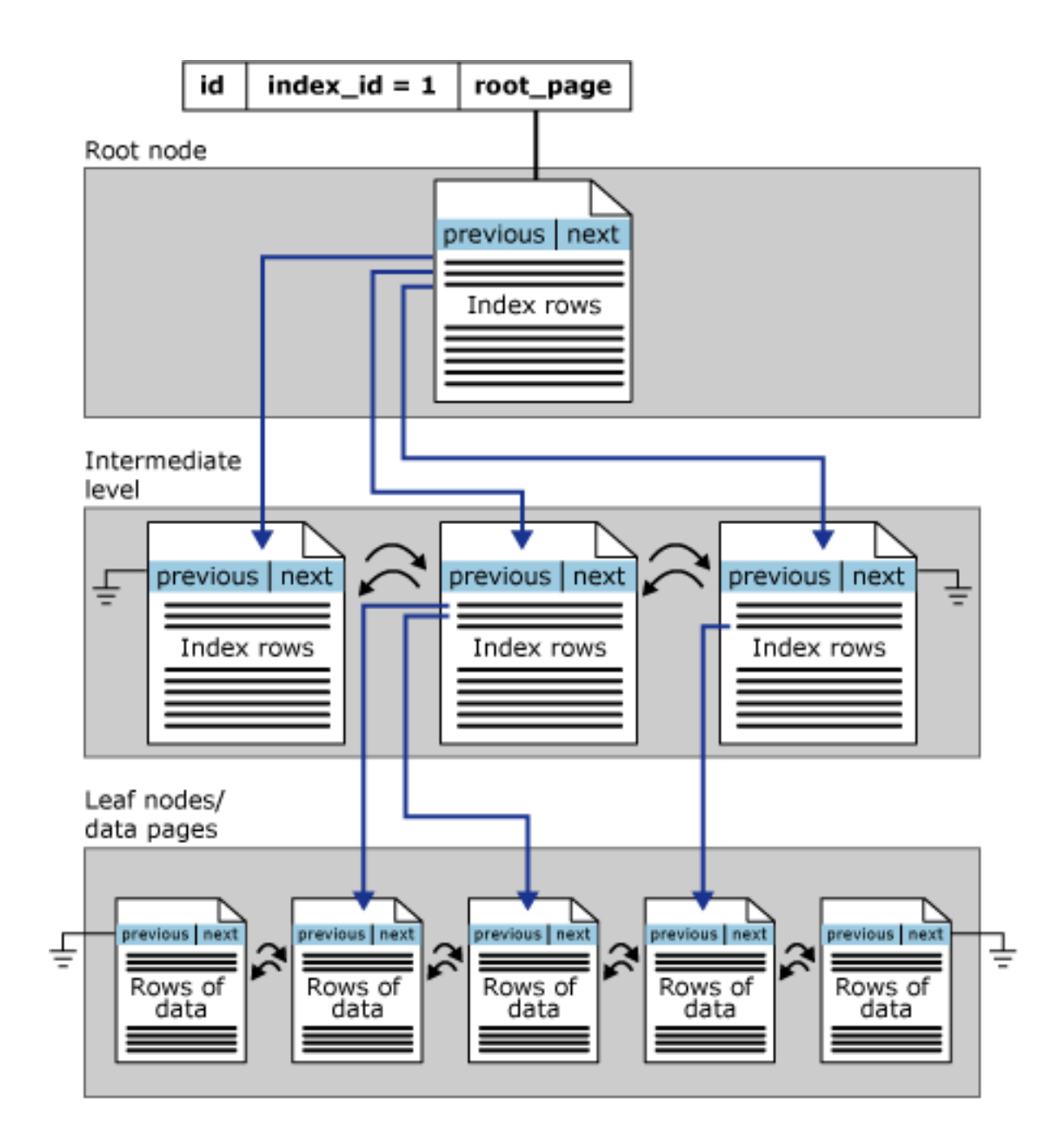

# **Nonclustered Indexes**

- Same B+-tree structure as clustered tables but
	- The leaf layer of a nonclustered index is made up of index pages instead of data pages.
	- The data rows of the underlying table are not sorted and stored in order based on their nonclustered keys
- When a nonclustered index has multiple partitions, each partition has a B+-tree structure that contains the data for that specific partition.

## **Nonclustered Indexes**

- Nonclustered indexes can be defined on a table or view with a clustered index or a heap.
- Each index row in the leaves of the nonclustered index contains the key value and a row locator. This locator points to the data row in the clustered index or heap having the key value.

#### **Row Locators**

- If the table is a heap the row locator is a pointer to the row. The pointer is built from the file identifier (ID), page number, and number of the row on the page. The whole pointer is known as a Row ID (RID).
- If the table has a clustered index, the row locator is the clustered index key for the row.
	- If the clustered index is not a unique index, SQL Server makes any duplicate keys unique by adding an internally generated value called a **uniqueifier**. This four-byte value is not visible to users.
	- SQL Server retrieves the data row by searching the clustered index using the clustered index key stored in the leaf row of the nonclustered index.

**A Nonclustered Index in a Single Partition**

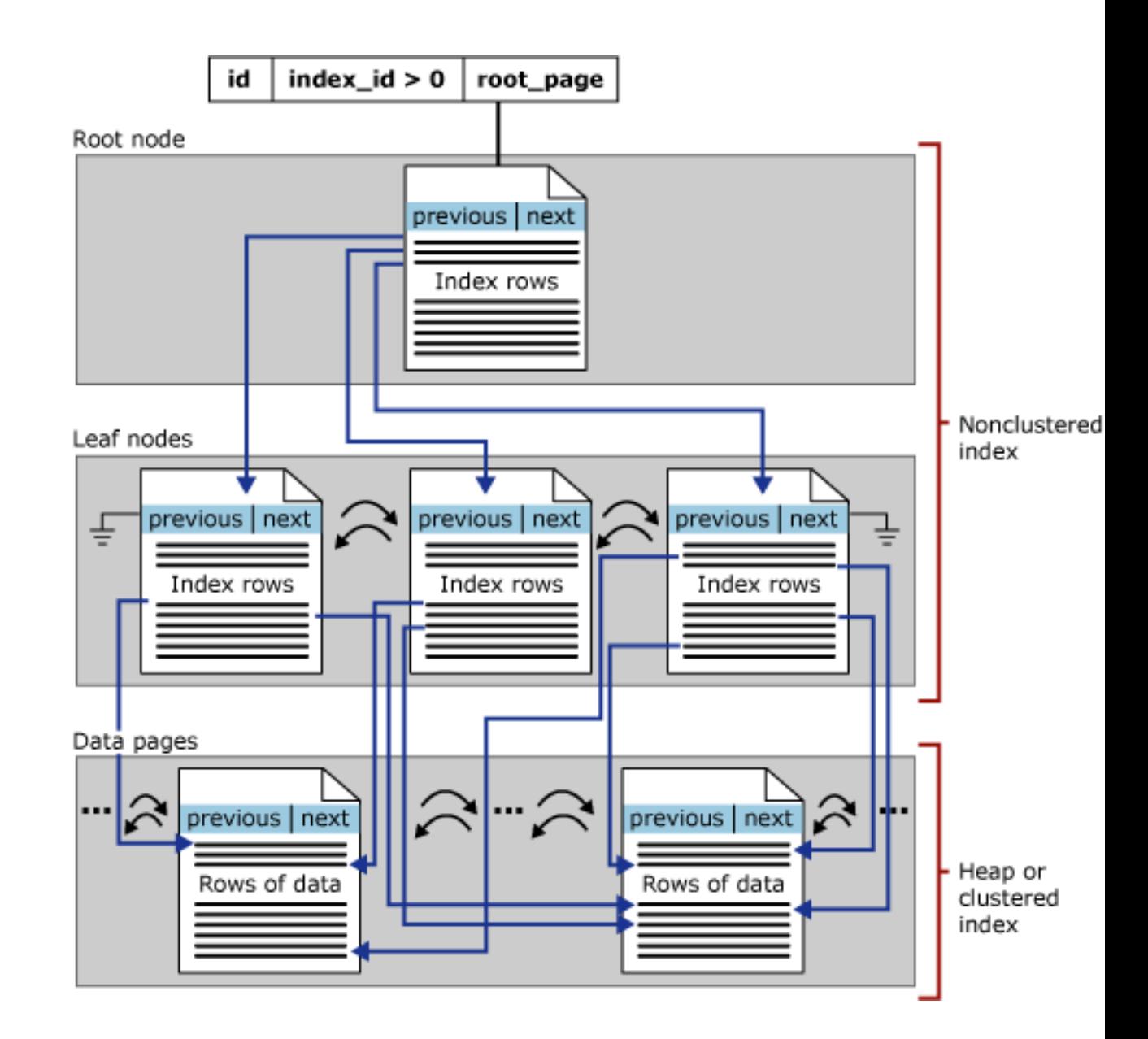